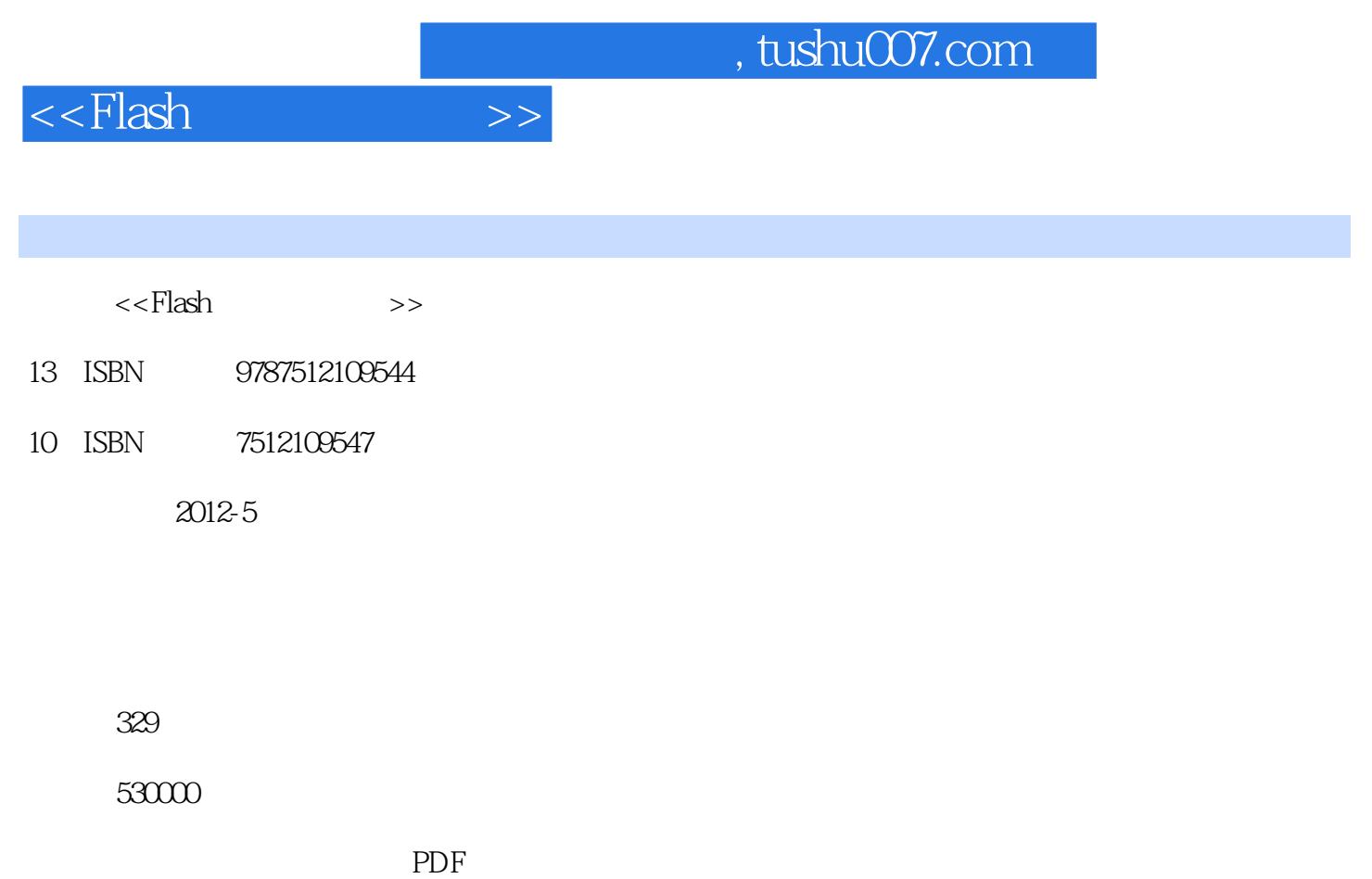

更多资源请访问:http://www.tushu007.com

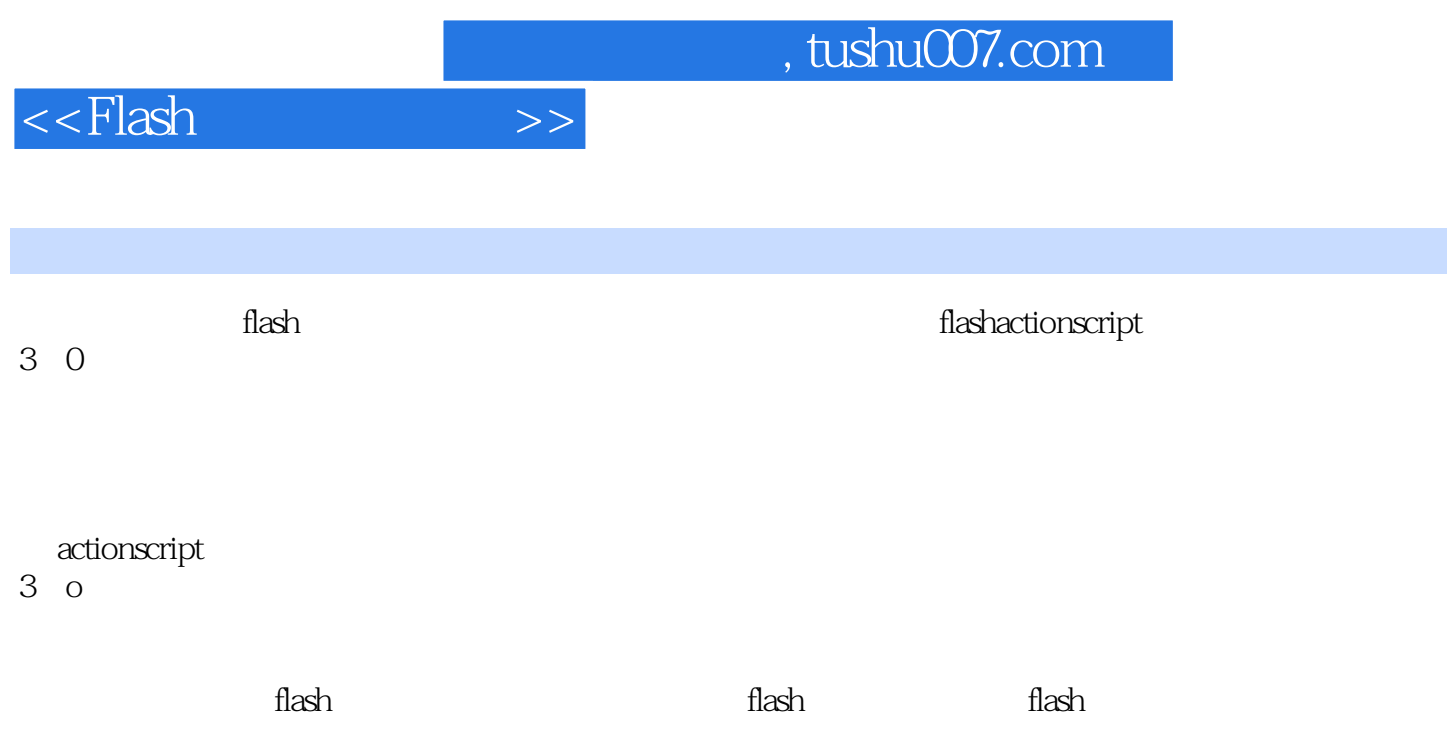

 $,$  tushu007.com

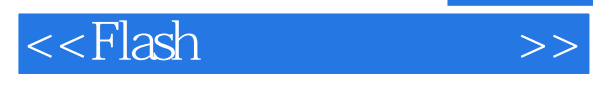

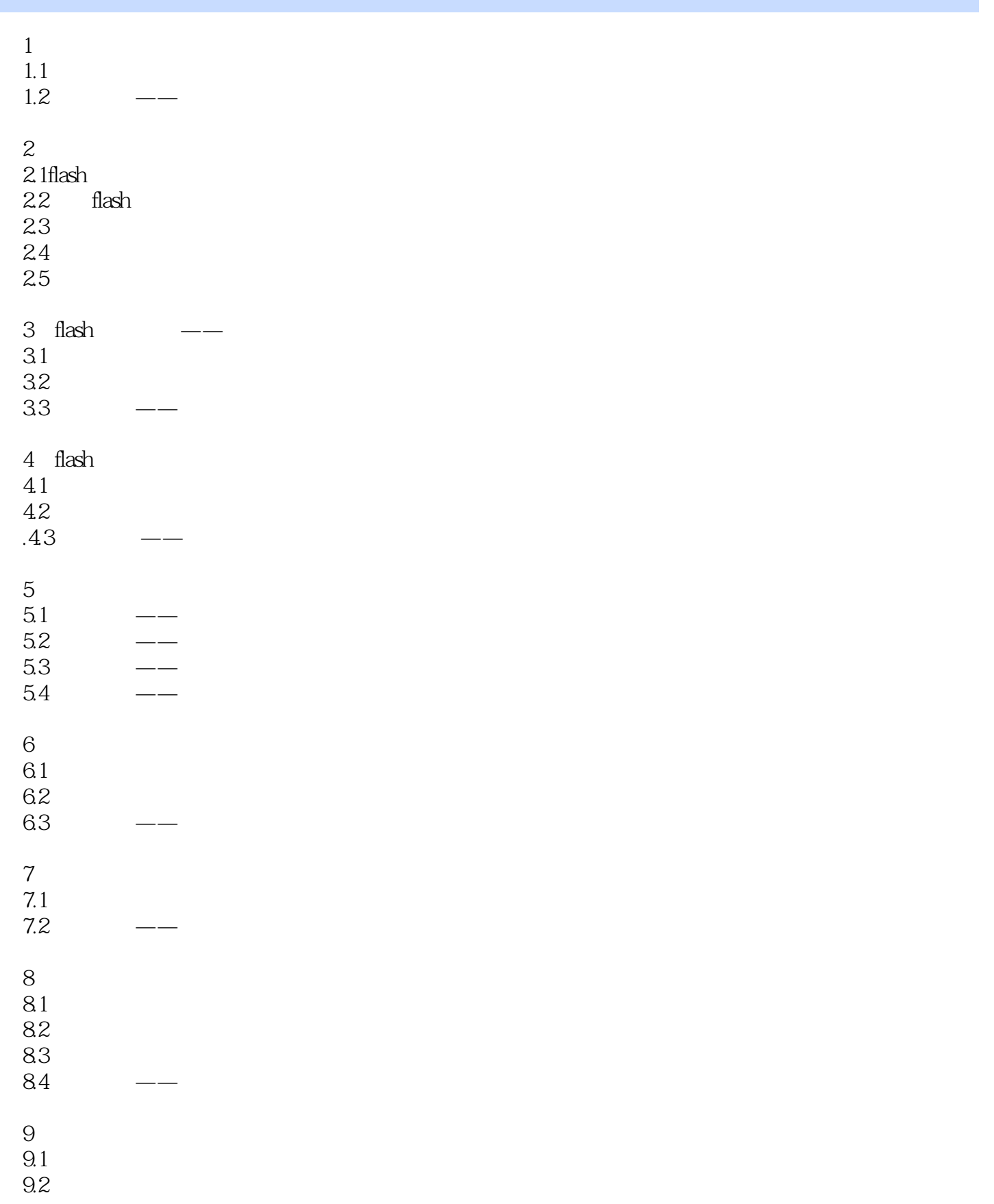

 $,$  tushu007.com

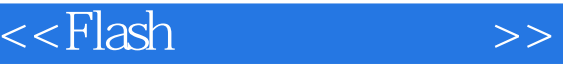

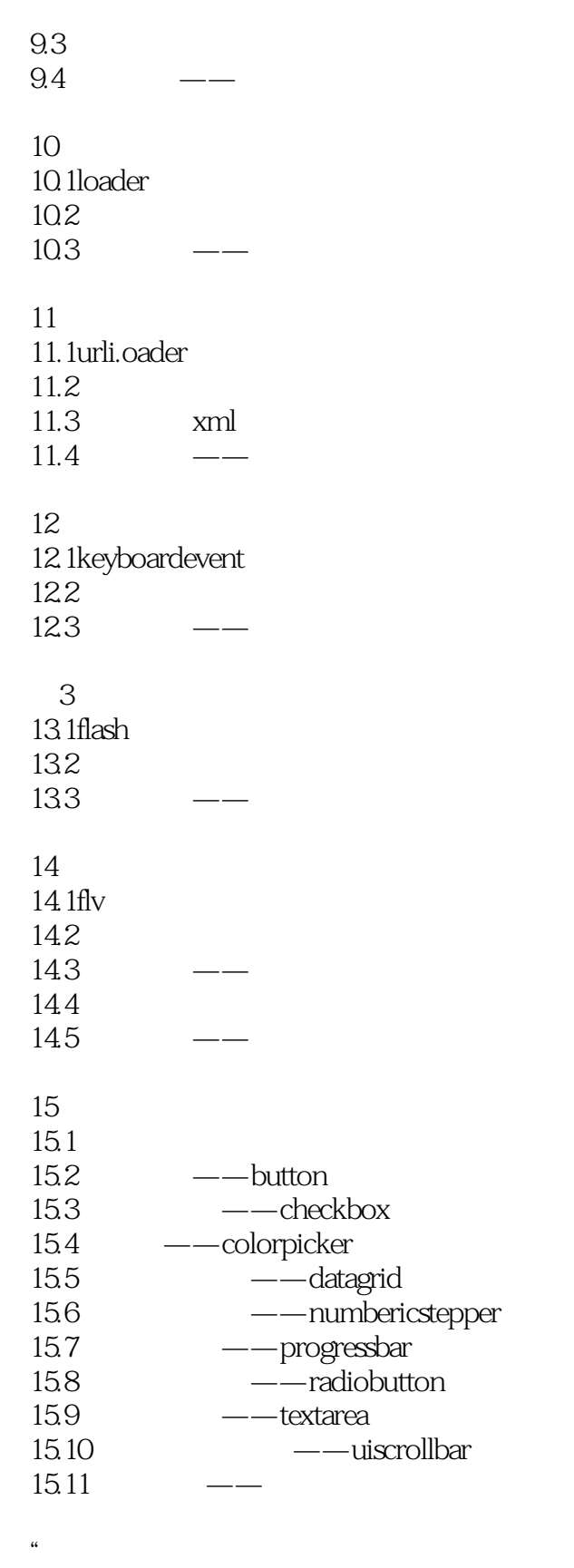

16.1 16.2

## $,$  tushu007.com

## <<Flash >>

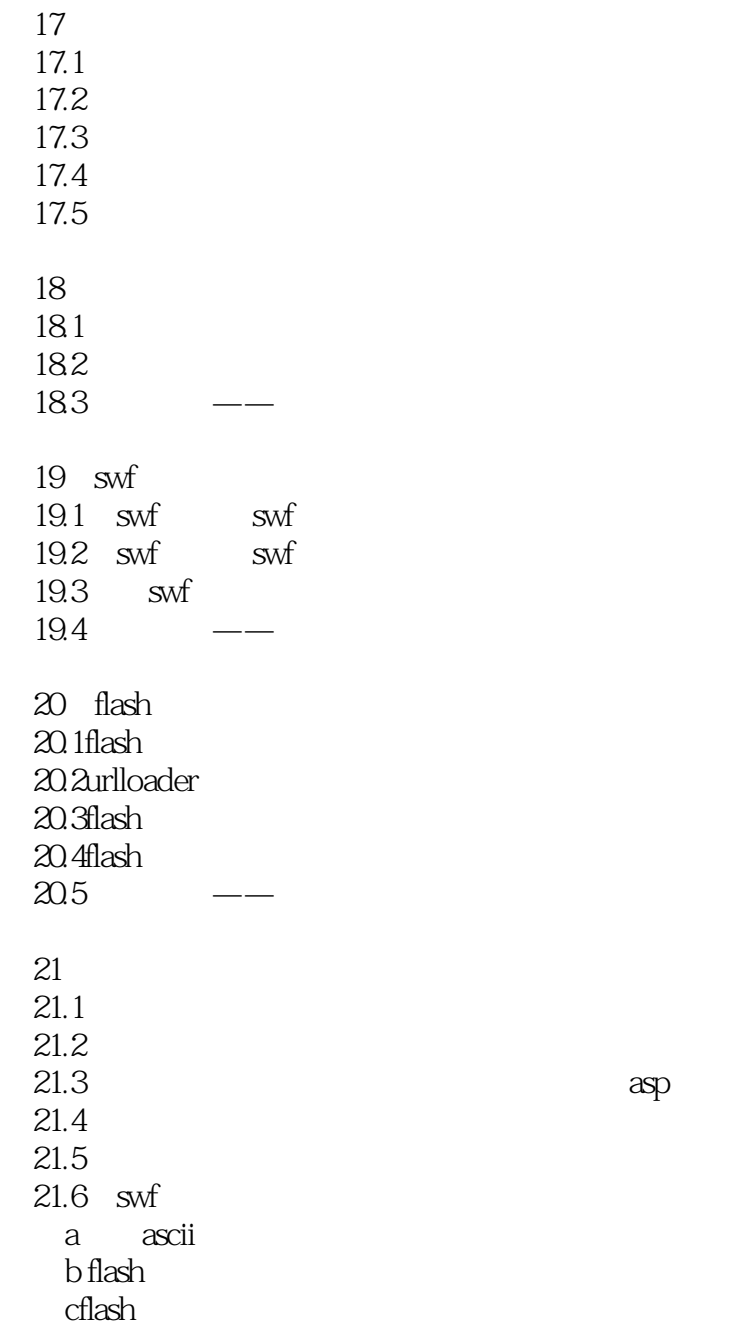

![](_page_5_Picture_0.jpeg)

本站所提供下载的PDF图书仅提供预览和简介,请支持正版图书。

更多资源请访问:http://www.tushu007.com